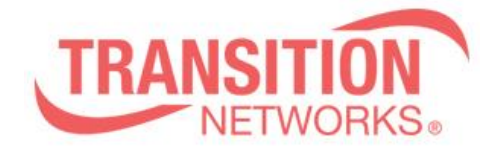

**SISPM1040-582-LRT Release Notes Date: Nov.25, 2019 Version: 7.10.2294**

## **Overview**

This release notes covers firmware version v7.10.2294 and MIB for SISPM1040-582-LRT

## **Release Changes and Enhancements**

[New Features & Changes]

==============================================================

\* Password encryption improvement

\* Add Traffic monitor back to DMS.

\* Fixed Nessus plugin #35291 for SSL cipher issues.

\* DMS: add Traffic Monitor features.

\* PoE Auto Checking Add Max. Reboot Times Feature.

\* Add PoP "Traffic Monitor feature is only available on master switch." message on All Supported DMS Switches Web UI.

\*Modify PoE Mode Setting: default is Enabled(\*) – POH, add options of 4-pair (60Watts) and 2-pair (30Watts)

[Bugs Fixed]

.

============================================================== \* PoE: By default setting, executing the "show poe status" command will display the POH project.

\* PoE: CLI poe mode only three type of 4-pair/POH/disable, and 2-pair is missing.

\* CLI: After clean syslog partition, the switch will crash.

- \* DHCP leaking over PVLAN.
- \* PoE: Mode cannot be enabled.
- \* SNMPv3 response time is too long.

\* DMS Diagnostics result is wrong when port is link down, it always shows "cable length is 0m".

\* PoE: When PD overload, will generate two PD overload log.

\* After ERPS recover, the ping timeout too long.

\* DMS: When DMS is disabled, and reboot switch after save start, the IP interface still sends ARP to scanning on the network segment device.

\* Event: Use SCP Download/Upload config, when user level is 0, sometimes the SCP event syslog is not generated.

\* VLAN: In CLI, show vlan membership is missing "DMS", "MRP" can be queried.

\* MRP: Unable to set MRP vlan id to 0 in CLI.

\* MRP: MRP Status page, first time you click Auto-refresh, it will not be automatically refreshed.

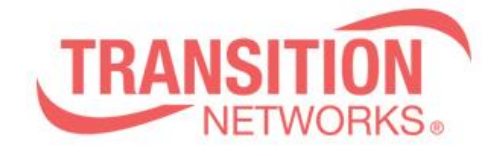

\* After FW upgrade the error message is displayed.

\* Account: unable to login using the previous password after upgrading firmware.

\* CPU loading : Use Firefox V68.0.2 to upgrade the firmware, the upgrades window always open, and the CPU loading will reach 99%~ 100% after the firmware upgrade is completed.

\* Config: Show "% 1 problem found during configuration." When reload config.

\* Use SNMPc refresh SystemInfoEntry Table interval every 2 sec, and use net-snmp sftp to firmware upgrade at the same time, the switch will crash.

\* SNMP: Switch repeat the save start thought SNMP, will cause Switch to crash.

\* Add vlan/ntp server setting in CLI, and save config thought web, the setting cannot be saved to startup-config.

\* SNMP: When setting up firmware upgrade via SNMP, the running-config will automatically add "no snmp-server".

\* SNMP: Using SNMPc will result in a reduction in free memory.

\* Web: Execute Restart Device via https, if the browser not close, the switch work abnormal after boot, and CLI work abnormal too, and then ping the switch response time almost 1500ms.

\* PoE: When Max. Reboot Times set to"0", will be continuously send PoE Auto Checking PD Failure Trap.

\* Receiving this message "Secure Connection Failed, it wasn't able to get into the switch using Firefox again.

\* DMS -> Traffic Monitor page does not have help feature.

\* NTP: ntp server enter IPv6 address for synchronization, which will cause the switch to automatically reboot.

## **Known Limitations and Restrictions**

1. The password encoding is improved in the firmware version v7.10.2294, user will be unable to login if downgrading the switch to older firmware versions or loading an old configure file in new firmware unless making Factory default.